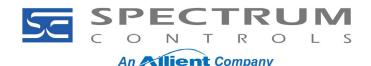

## **Universal Industrial Gateway Basic Checklist**

This checklist is meant to be used to double check the basic configuration of a Universal Gateway or as a "First Step" in troubleshooting a configuration. For more detailed troubleshooting information or more specific information on any of the configuration parameters please refer to the User's Guide or Online Help.

| NOTE | This checklist assumes you are able to access the Universal Gateway's User Interface. If not, please refer to the User's Guide or contact Technic |
|------|----------------------------------------------------------------------------------------------------|
|      | support.                                                                                                    |

#### **Network:**

- Does the IP address of the Universal Gateway match the Subnet Mask of the PLCs that are connected to it?
- Is the Universal Gateway connected to the PLCs via a Switch?

| NOTE | Hubs are not recommended and may not provide an adequate connecti between the Universal Gateway and a PLC. |
|------|----------------------------------------------------------------------------------------------------|
|      |                                                                                                    |

## **Serial Ports:**

- Is the PLC connected to the correct Serial port?
- Is the Universal Gateway's Serial port that the PLC will be connected to, configured to match the Serial port of the PLC?
- Does the Serial cable between the Universal Gateway and the PLC have the correct pin assignments?
  - See Appendix A for the Universal Gateway's serial port pinout.
  - See Appendix B for the pinout of the most commonly used serial cables.

#### **Devices:**

- Do all the PLCs have an associated "Device" in the list of devices?
- Do the associated Devices have the correct Protocol, Connection, and Address (if Ethernet) configured?

#### Tags:

• Do the Devices associated with the PLCs have at least one Tag with the correct Data Type and location Address (location within the PLC of the Tag, Data File, or Register)?

## Tags Maps:

- Does the Tag Map have at least one pair of Source and Destination Tags?
- Is the Tag Map using the correct method to execute the moving of data ("On Change" or "Periodic")?
  - If using "On Change";
    - Is the Tag being monitored, changing value as anticipated?
    - Is the polling rate appropriate to properly monitor the Tag for a change in value?
  - If using "Periodic";
    - Is the frequency (how often the Tag Map is to execute) set appropriately to

**Spectrum Controls, Inc.** 1705 132<sup>nd</sup> Ave NE Bellevue, WA 98005 USA Telephone: (425) 746-9481 Fax: (425) 641-9473 Web Site: www.spectrumcontrols.com

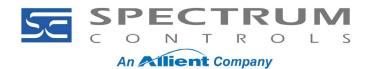

move data at the needed rate?

Is the Tag Map active?

| NOTE | You will not be able to view the details of a Tag Map's configuration or it when the Tag Map is active. |
|------|----------------------------------------------------------------------------------------------------|
|      |                                                                                                    |

• Is the "Live Tag Map Viewer" showing data in both the Source and Destination columns?

## **Appendix A: Universal Gateway Serial Port Pinout**

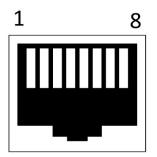

| 1 Not used/D | o not connect |
|--------------|---------------|
| 2 Not used/D | o not connect |
| 3 Not used/D | o not connect |
| 4 COM/GND    | ←→            |
| 5 RXD        | ←──           |
| 6 TXD        | >             |
| 7 CTS        | ←───          |
| 8 RTS        |               |

# **Appendix B: Commonly Used Serial Cable Pinouts**

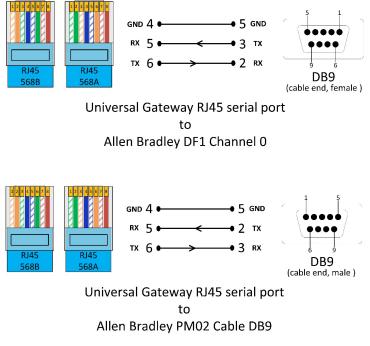

**Spectrum Controls, Inc.** 1705 132<sup>nd</sup> Ave NE Bellevue, WA 98005 USA Telephone: (425) 746-9481 Fax: (425) 641-9473 Web Site: www.spectrumcontrols.com